## **Leave Usage Glossary**

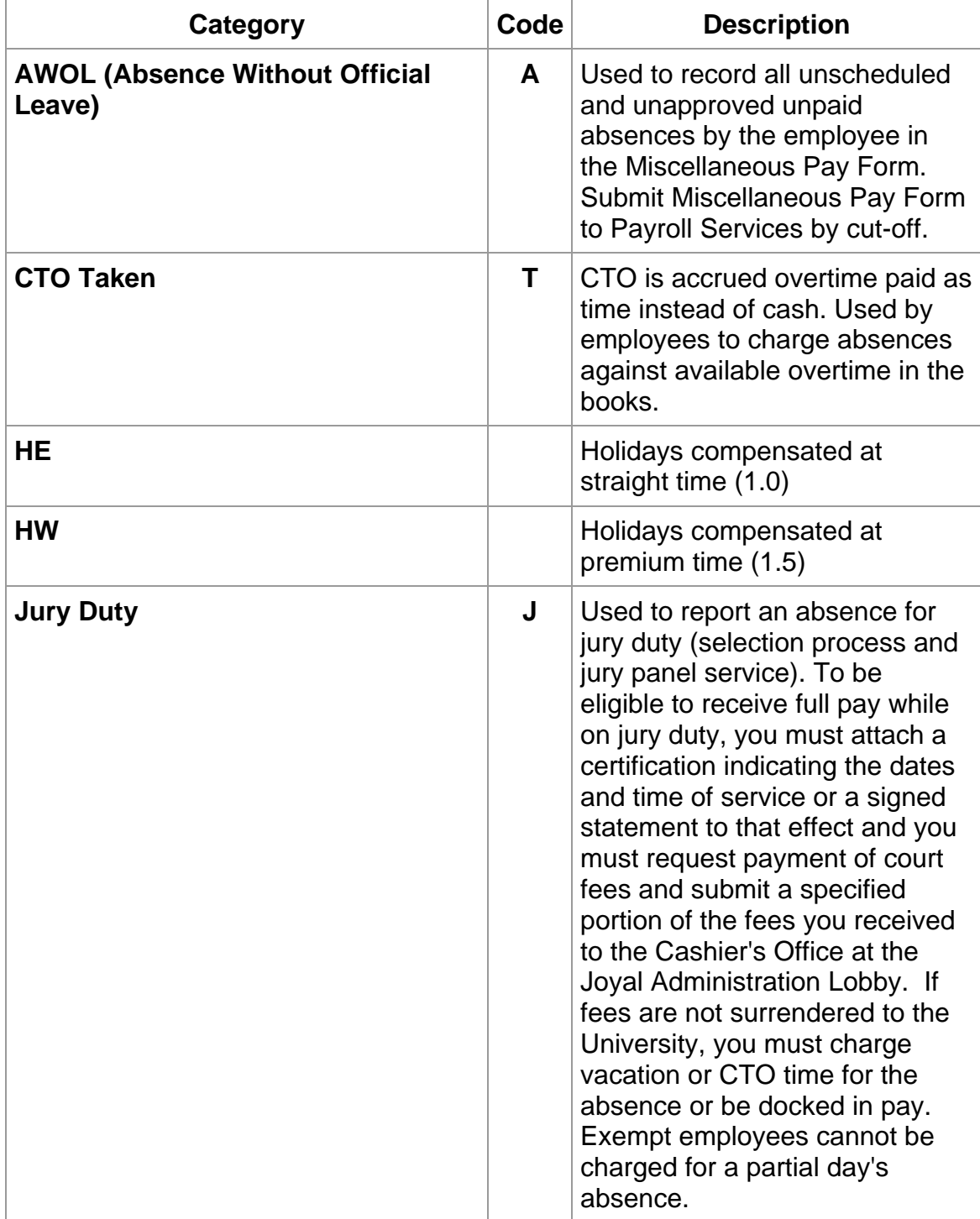

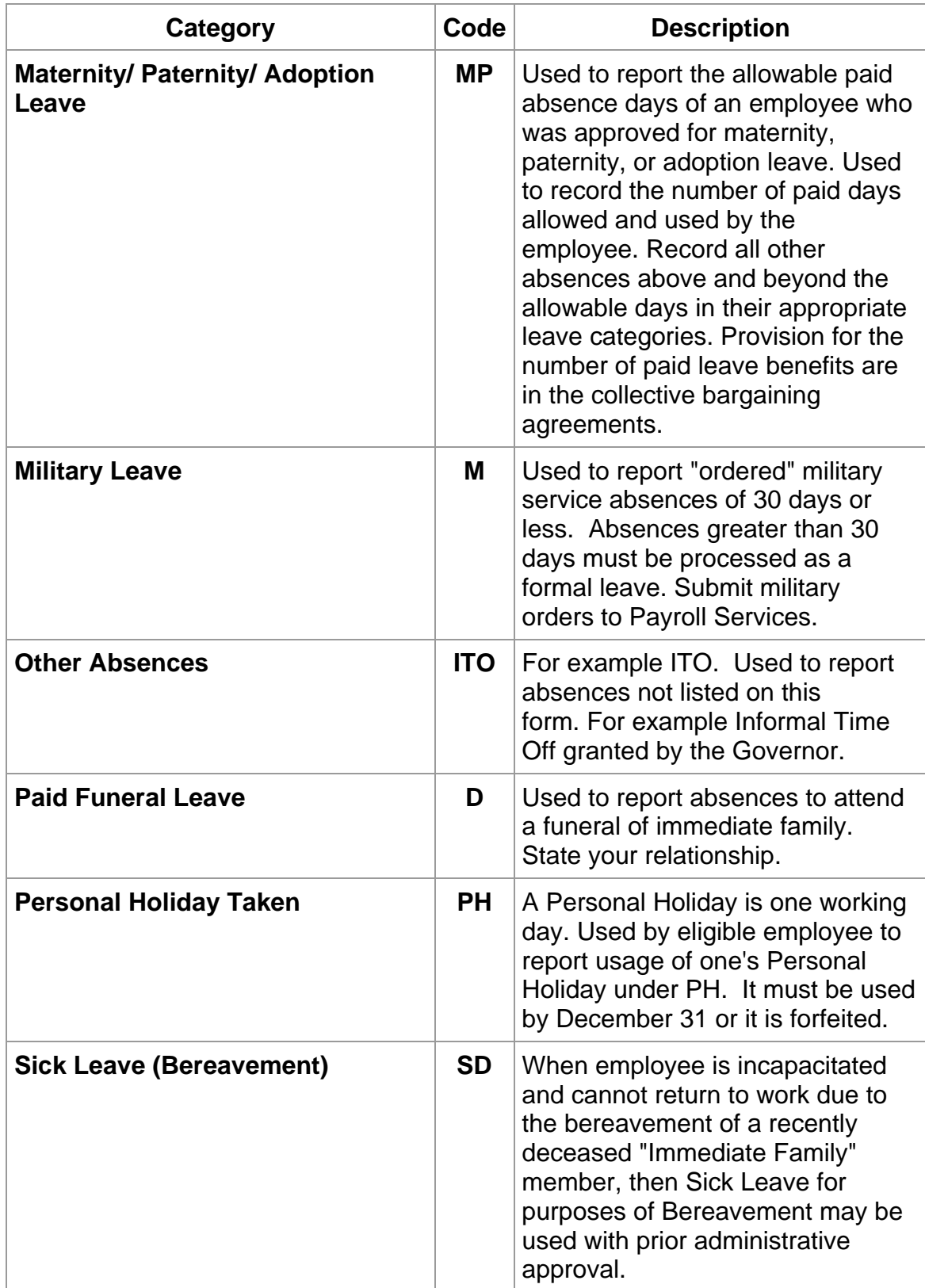

![](_page_2_Picture_104.jpeg)

![](_page_3_Picture_61.jpeg)